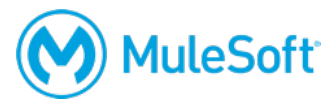

# **Anypoint Platform Operations: Customer-Hosted Runtimes Setup Requirements**

To complete the exercises in this class, you need:

- **1. A computer with the following:**
	- At least 4GB available RAM, 2GHz CPU, and 4GB available storage
	- A minimum screen resolution of 1024x768
	- The latest version of Firefox or Chrome or Internet Explorer 10 or newer

These are the requirements to run the Mule runtime and Anypoint Platform.

https://docs.mulesoft.com/mule-user-guide/v/4.1/hardware-and-software-requirements

*Note: 8-16GB available RAM is recommended for optimal performance. If your computer does not meet these requirements, you can install the required software into a virtual image like an online Amazon EC2 virtual image.*

**2. Unrestricted internet access to port 80 (with > 5Mbps download and > 2Mbps upload)**

You need to download course files during class and run applications that access the internet.

# **3. Unrestricted WebSocket access (ws:// and wss://) to ports 80 and 433**

If you are taking an online class, you also need:

# **4. The ability to use WebEx**

For operating system and browser requirements, see: https://collaborationhelp.cisco.com/article/en-US/nb8raex

To test your browser and install the necessary browser plugin, follow the instructions at: http://www.webex.com/test-meeting.html

## **5. VoIP capabilities or a telephone**

Using voice over IP (VoIP) is recommended although WebEx also provides integrated telephone conferencing in some regions.

# **6. A headset**

A headset is highly recommended but if you do not have one, be sure to have good computer speakers and a microphone.

# **7. Two screens**

The class uses a walkthrough model in which you follow along and complete exercises with your instructor. In order to do this effectively, you need either two monitors or two computers:

- The first for the WebEx session and watching the instructor
- The second for using the tool(s) to complete the exercises yourself

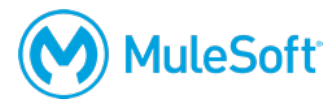

You also need to install and/or set up the following software and accounts **BEFORE** class:

# **1. JRE or JDK 1.8**

#### http://www.oracle.com/technetwork/java/javase/downloads/index.html

*Note: Be sure to install the 64-bit version if you are running a 64-bit operating system or the 32 bit version if you are running a 32-bit operating system.* 

The Java Runtime Environment (JRE) is required to run Java applications; the Java Development Kit (JDK) is required to write Java applications. The Mule runtime requires the JRE or the JDK to run. Anypoint Studio (which is not required for class) requires the JDK.

Confirm with java -version in a command-line interface.

After installing the correct JRE or JDK version, add or update an environment variable named JAVA\_HOME that points to the installation location and then add JAVA\_HOME/bin to your PATH environment variable.

Confirm with echo \$PATH or echo %PATH% in a command-line interface.

*Note: For instructions on how to set or change environment variables, see the following instructions for PATH: http://docs.oracle.com/javase/tutorial/essential/environment/paths.html.*

#### **2. Mule 4.1 or 3.9 runtime**

https://www.mulesoft.com/lp/dl/mule-esb-enterprise or

https://www.mulesoft.com/lp/dl/studio/previous

Download it BEFORE class.

You will start and use the runtime during class, which will install a 30-day trial license.

## **3. Anypoint Platform CLI tool**

https://docs.mulesoft.com/runtime-manager/anypoint-platform-cli

## **4. Advanced REST Client (or some other REST client application)**

https://install.advancedrestclient.com/

## **5. A MuleSoft Learning Management System account**

http://training.mulesoft.com/login.html

The MuleSoft Learning Management System (LMS) hosts all of the resources, links, and files for the class. When your registration for class is confirmed, you will receive an email with information to access the LMS. Before class, make sure you can successfully log in to the LMS.

You will get access to the course materials right before class starts and will download them with your instructor.

*Note: Some students find it useful to put the student manual on a tablet and reference that during class.* 

**6. (Optional) Cygwin utilities for Windows**

http://cygwin.com/

## **7. (Optional) Microsoft Process Explorer for Windows**

https://technet.microsoft.com/enus/sysinternals/processexplorer.aspx